# When Notebooks are not Enough: Constructing Workflows for Reproducible Analytics

Andriy Koval Matrix Institute Colloquium Series University of Victoria 2018-10-31

github.com/andkov/ipdln-2018-hackathon

# When notebooks are not enough

Last time at the Matrix Institute (2018-10-17)

- (Data) Science is about creating software!
- Tradeoff "Exploration vs Engineering"
- Limitations of Notebooks (by Neil Ernst)
  - Parameter configuration
  - Hidden state
  - Longevity and version control
  - Testing and modularity
  - Notebook carpentry

Today: Do reproducible projects overcome these limitations?

## A. Graphing Technique

0.0 Data & Context : Mortality factors of Canadian immigrants at IPDLN-2018 hackathon by Statistics Canada in Banff

0.1 Modeling form: univariate logistic regression with categorical predictors

0.2 Graphical form: faceted scatterplot in ggplot2

0.3 Coloring book: Mapping informed expectations from predictors onto color

## B. Workflow Highlights

1.0 "Let no one ignorant of geometry enter": (my) scripts were written to be read by humans

1.1 <u>RAnalysisSkeleton</u> by Will Beasley: basic starting point for reproducible projects

1.2 Autonomous phases: data cleaning, statistical modelling, graph production

1.3 Layers of Isolation: analysis vs presentation using .R (+ .Rmd) => .html (+ .pdf )

1.4 Two essential means of production: <a href="https://www.intrinstitch">knitr::stitch()</a> vs <a href="mailto:rmarkdown:render">rmarkdown::render()</a>

## C. Conclusions

2.0 Different than Notebooks: sacrifices simplicity for agility via layers of isolation
2.1 R (+ .Rmd) = .html (+ .pdf) : moving away from *data playing* towards *data science*2.2 Reproducible projects: moving away from notebooks towards software
2.3 Looking back to Neil Ernst talk:

- Parameters and configuration
- Hidden state
- Longevity and version control
- Testing and modularity
- Notebook carpentry

### International Population Data Linkage Conference 2018 The LIDIC Hackathon: LInked Data Innovation Challenge

### **Information for Participants**

Date and Time: September 11, 2018 afternoon

Sponsors: We are grateful for sponsorship of this workshop by Statistics Canada and IBM.

**Description:** Participants will engage in a team-based analysis of a complex, linked, synthesized dataset provided by Statistics Canada. This synthesized data base links socioeconomic and mortality data representing the Canadian population. The data based was derived from existing linked data available at Statistics Canada.

### **Objectives:**

- To encourage innovative thinking about complex linked databases
- · To stimulate interdisciplinary and inter-jurisdictional data collaborations
- · To facilitate an environment for creative thinking about data
- To promote networking amongst participants

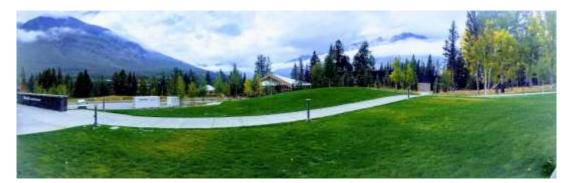

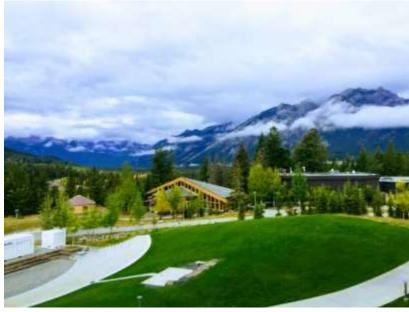

## A. Graphing Technique

0.1 Modeling form

## dv ~ -1 + PR + age\_group + female + marital + educ3 + poor\_health + FOL

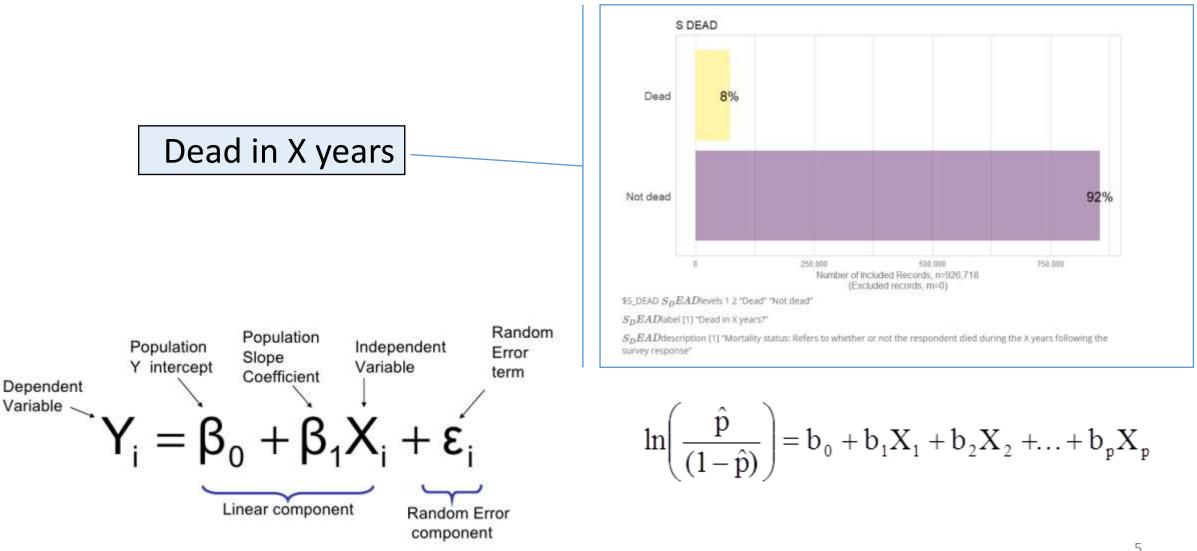

Source: https://towardsdatascience.com/how-are-logistic-regression-ordinary-least-squares-regression-related-1deab32d79f5

A. Graphing Technique

0.1 Modeling form

## dv ~ -1 + PR + age\_group + female + marital + educ3 + poor\_health + FOL

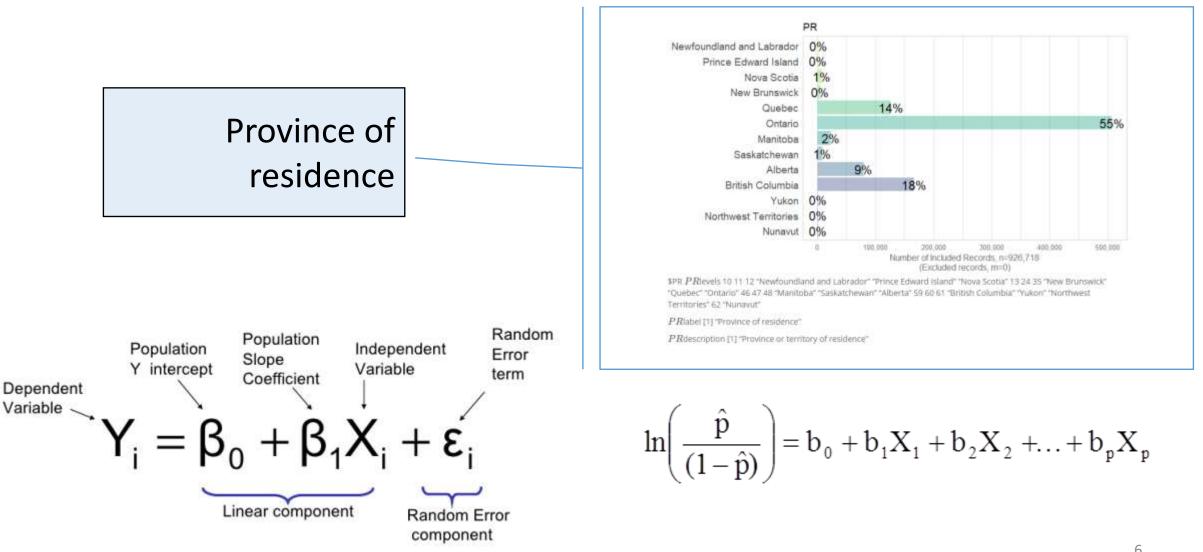

## dv ~ -1 + PR + age\_group + female + marital + educ3 + poor\_health + FOL

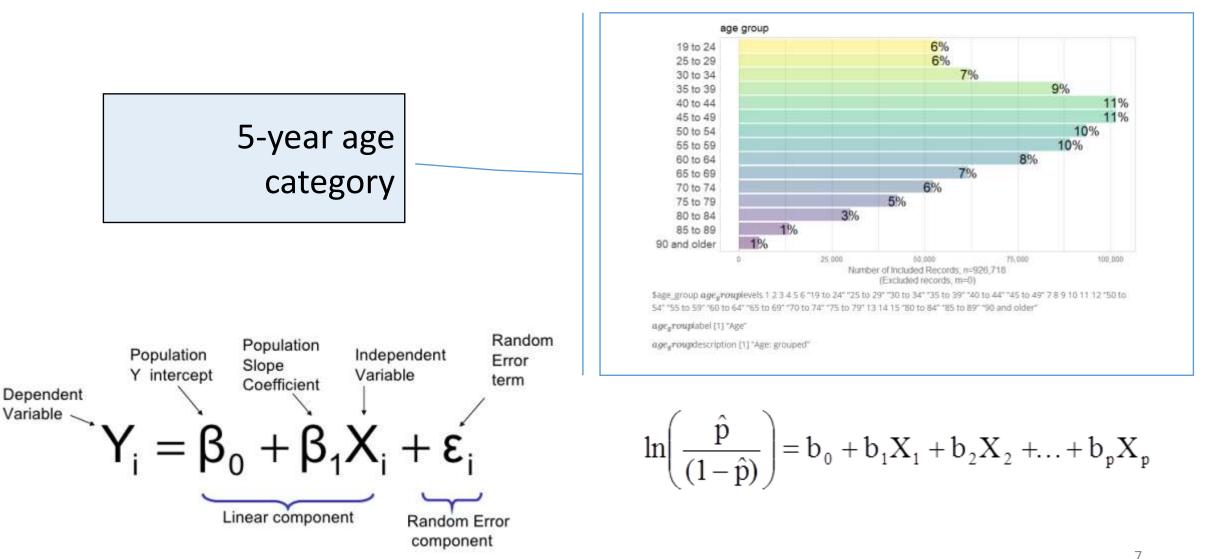

## dv ~ -1 + PR + age\_group + female + marital + educ3 + poor\_health + FOL

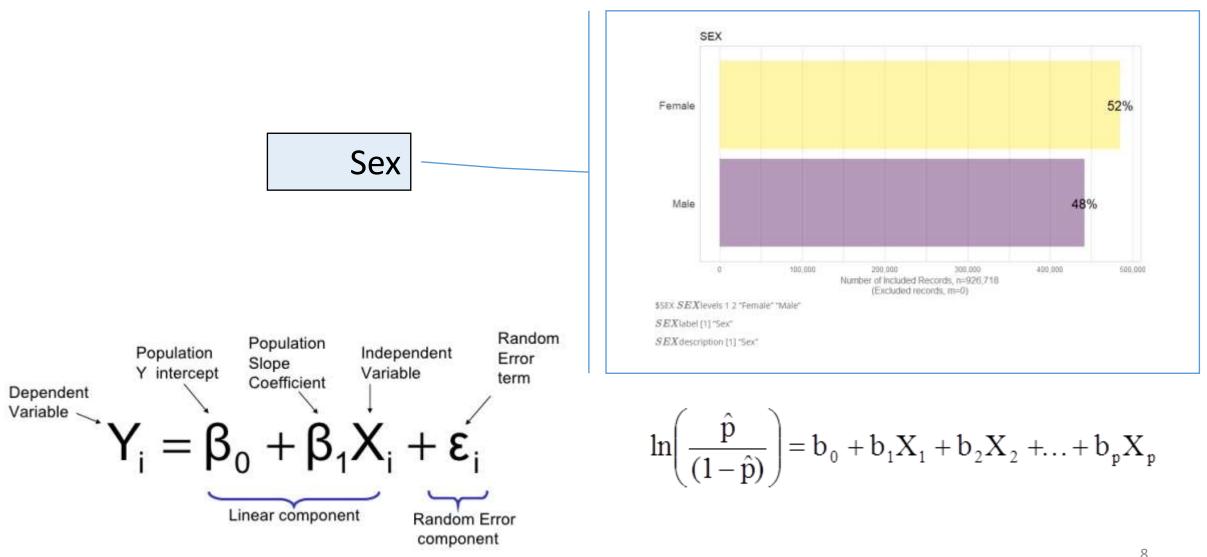

Source: https://towardsdatascience.com/how-are-logistic-regression-ordinary-least-squares-regression-related-1deab32d79f5

## dv ~ -1 + PR + age\_group + female + marital + educ3 + poor\_health + FOL

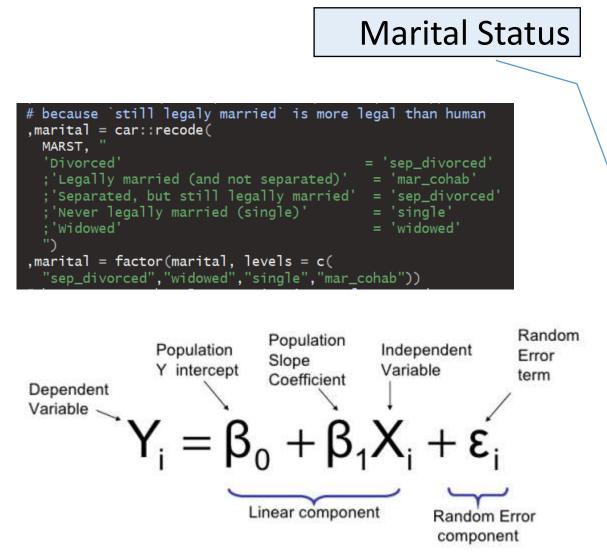

Source: https://towardsdatascience.com/how-are-logistic-regression-ordinary-least-squares-regression-related-1deab32d79f5

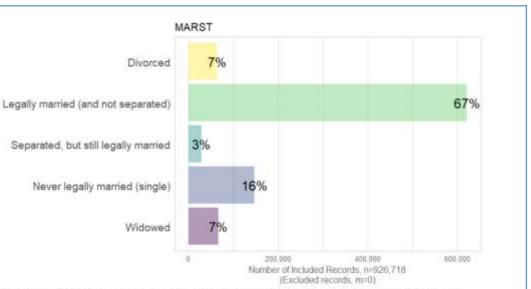

\$MARST MARST ievels 1 2 "Divorced" "Legally married (and not separated)" 3 4 "Separated, but still legally married" "Never legally married (single)" 5 "Widowed"

MARST label [1] "Marital status"

MARST description [1] "Marital Status: Refers to the legal marital status of the person."

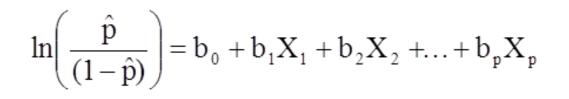

## A. Graphing Technique

0.1 Modeling form

## dv ~ -1 + PR + age\_group + female + marital + educ3 + poor\_health + FOL

|                                                                                                    | Highest                                                            | Degree                                                                                                    |
|----------------------------------------------------------------------------------------------------|--------------------------------------------------------------------|----------------------------------------------------------------------------------------------------|
| <pre># because more than 5 categories is too fragmented<br/>educt = corrirecode(<br/>HCDD,<br/>Norm<br/>intig school graduation cortificate or deploms<br/>'sopratered apprenticeship cortificate or diploms from a pro<br/>'college, comer or other non-university certificate or diploms from a pro<br/>'college, comer or other non-university certificate or diploms from a pro<br/>'college, comer or other non-university certificate or diploms from a pro<br/>'college, comer or other non-university certificate or diploms from a pro<br/>'college, comer or other non-university certificate or diploms from a pro<br/>'college, comer or other non-university certificate or diploms from a pro<br/>'university certificate or diploms below buchelor level<br/>'bochelors degree<br/>'university certificate or diploms above bachelor level<br/>'bogree in bettice, dentify, withinkelor level<br/>'bogree descree'<br/>'tarmet degree<br/>'actived descree'<br/>'tarmet degree<br/>'tarmet descree'<br/>'high achool'<br/>'college<br/>'graduate'<br/>'pro</pre> | gram of 3 months to less than 1 year'<br>gram of 1 year to 2 years | <pre>+ lass that high achool* - high achool* - high achool - high achool - high achool - high school - high school - college - college -</pre> |
|                                                                                                    |                                                                    |                                                                                                    |

Source: https://towardsdatascience.com/how-are-logistic-regression-ordinary-least-squares-regression-related-1deab32d79f5

ds1 %>% group\_by(educ5) %>% summarize(n = n())

| # A tibble: 5 x 2       |             |
|-------------------------|-------------|
| educ5                   | n           |
| <fct></fct>             | <int></int> |
| 1 less then high school | 902326      |
| 2 high school           | 1587347     |
| 3 college               | 1555485     |
| 4 graduate              | 269945      |
| 5 Dr.                   | 31546       |
|                         |             |

 $\ln\left(\frac{\hat{p}}{(1-\hat{p})}\right) = b_0 + b_1 X_1 + b_2 X_2 + \ldots + b_p X_p$ 

## A. Graphing Technique

0.1 Modeling form

## dv ~ -1 + PR + age\_group + female + marital + educ3 + poor\_health + FOL

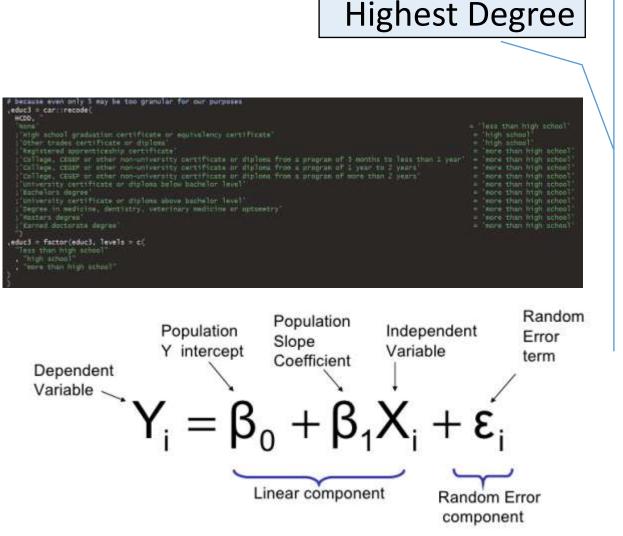

Source: https://towardsdatascience.com/how-are-logistic-regression-ordinary-least-squares-regression-related-1deab32d79f5

# # because we want/need to inspect newly created variables
ds1 %>% group\_by(educ3) %>% summarize(n = n())

| # A tibble: 3 x 2       |             |
|-------------------------|-------------|
| educ3                   | n           |
| <fct></fct>             | <int></int> |
| 1 less than high school | 902326      |
| 2 high school           | 1403807     |
| 3 more than high school | 2040516     |

$$\ln\!\left(\frac{\hat{p}}{(1-\hat{p})}\right) = b_0 + b_1 X_1 + b_2 X_2 + ... + b_p X_p$$

## dv ~ -1 + PR + age\_group + female + marital + educ3 + poor\_health + FOL

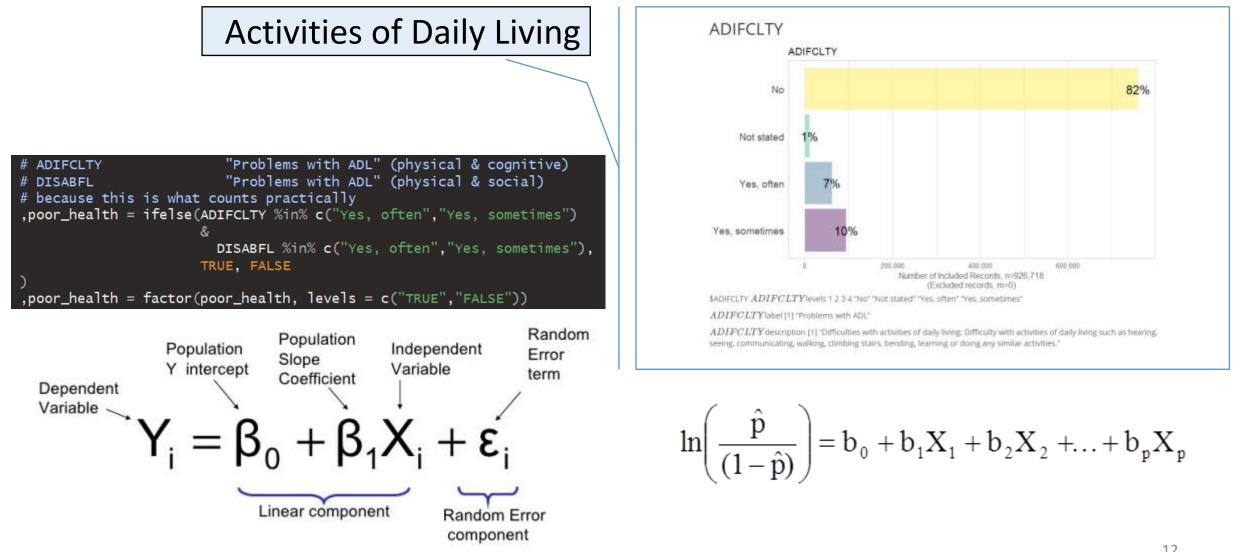

## dv ~ -1 + PR + age\_group + female + marital + educ3 + poor\_health + FOL

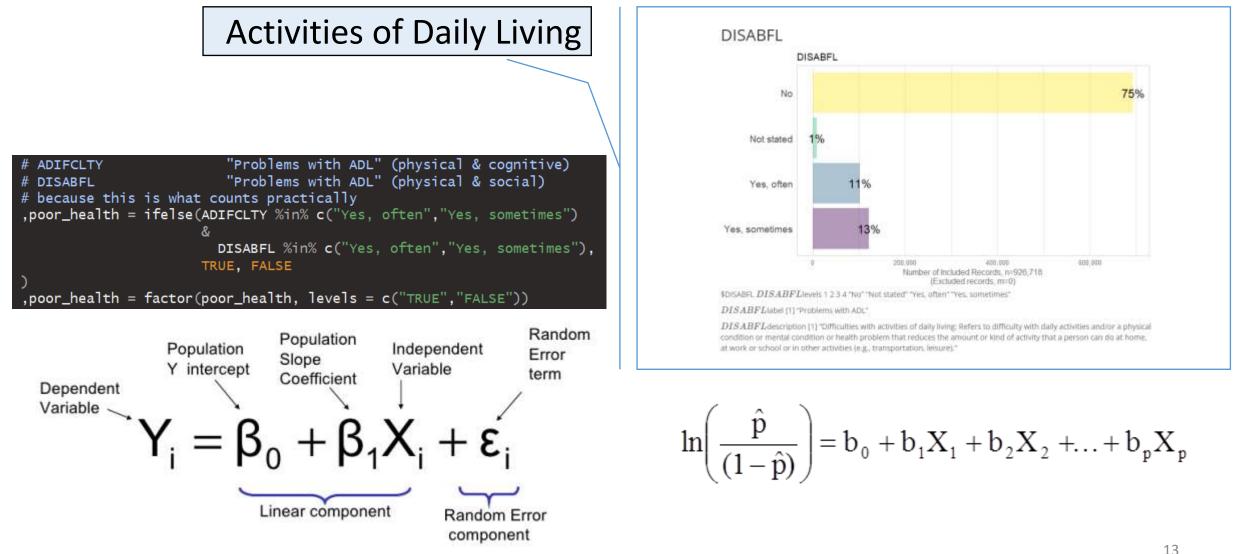

## dv ~ -1 + PR + age\_group + female + marital + educ3 + poor\_health + FOL

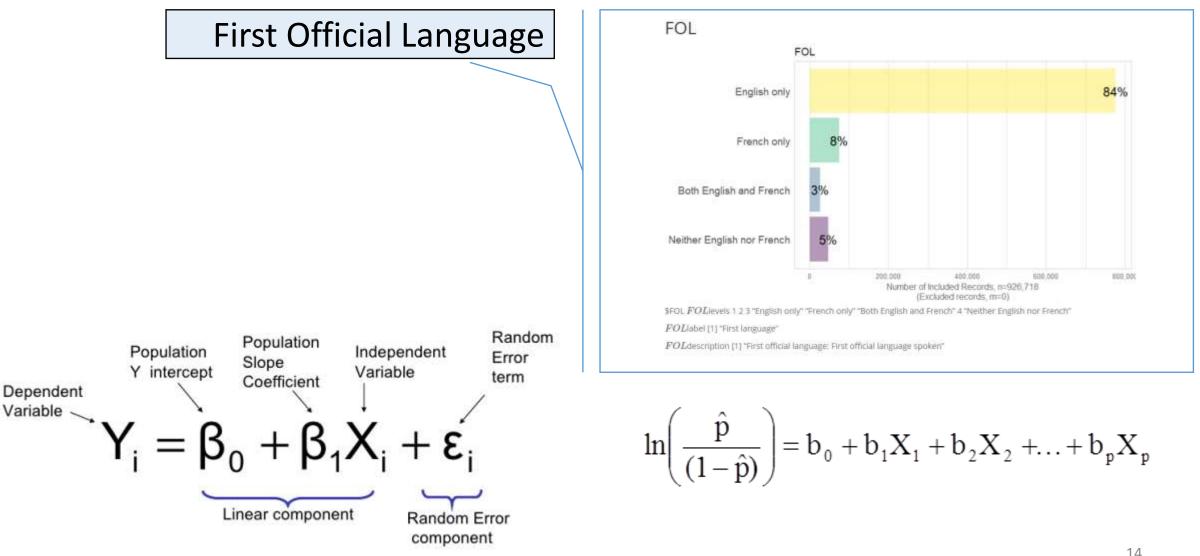

### A. Graphing Technique 0.2 Graphical form

### LEGEND

point = person
Y-axis = probability R is dead in X years
X-axis = age group (floor of 5-year category)

The higher the dot = the higher the chance to be alive in X years

Visualizing probability instead of log-odds because it is more intuitive

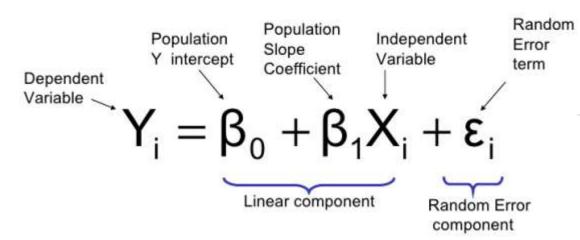

Source: https://towards datascience.com/how-are-logistic-regression-ordinary-least-squares-regression-related-1deab32d79f5

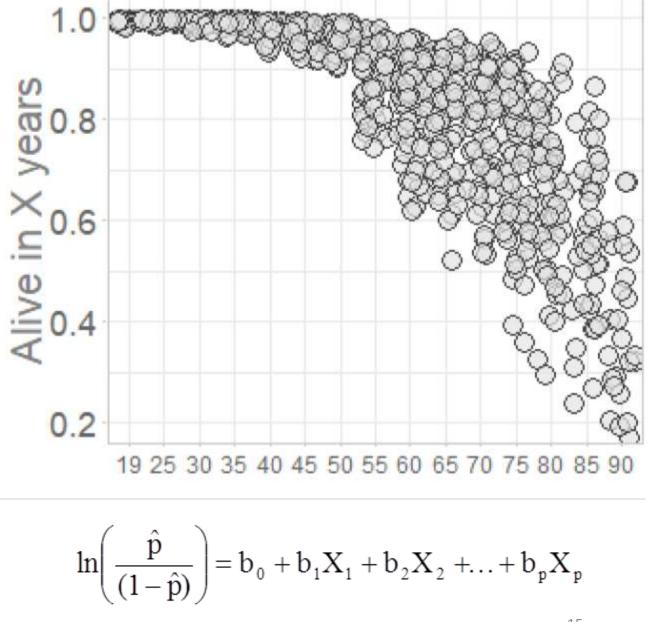

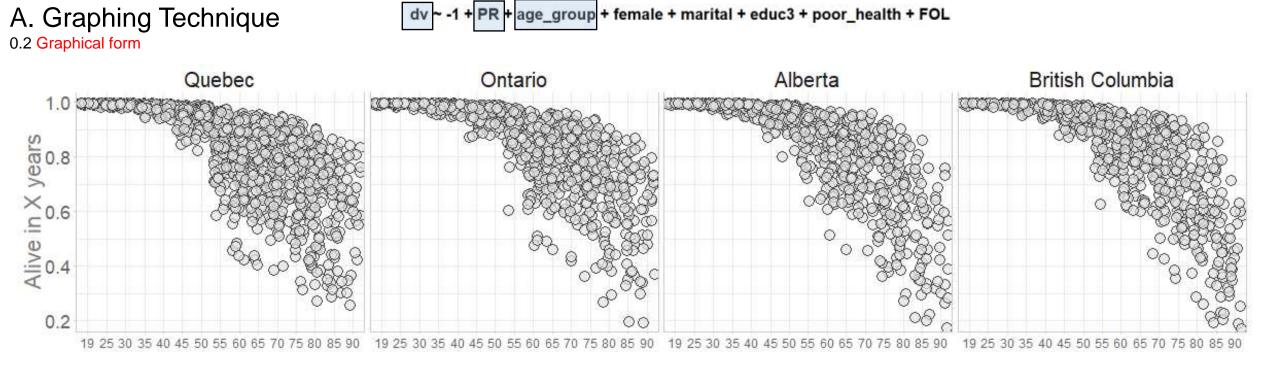

### LEGEND

### Facet = Province of residence

## A. Graphing Technique 0.2 Graphical form

### LEGEND

Rows = duplicate of each other (for now).

Notice that FOL is not displayed

The book is ready for coloring

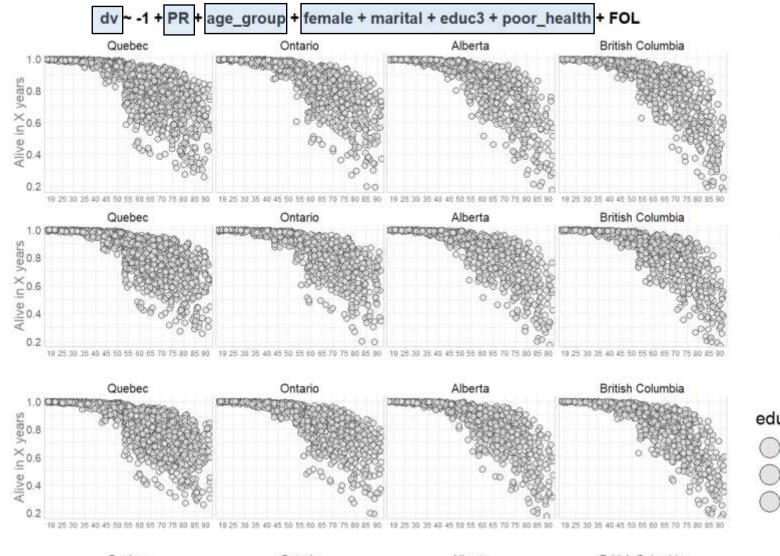

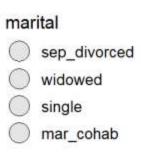

female

FALSE

TRUE

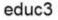

) less than high school ) high school

more than high school

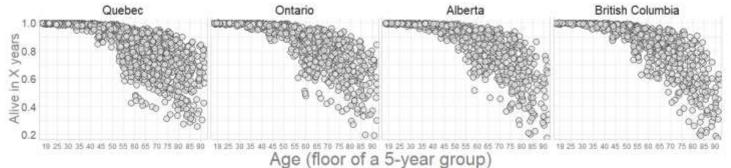

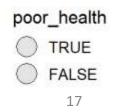

### QUESTION

What should the "reference group" be for each predictor?

What do we expect based on existing research?

## Informed expectation

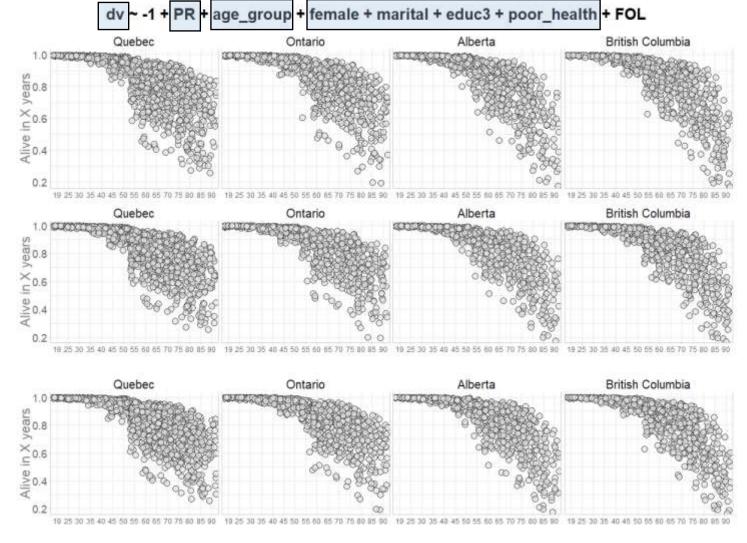

female FALSE TRUE

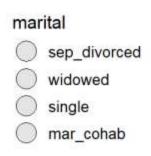

educ3

- less than high school
- ) high school

more than high school

Reference group

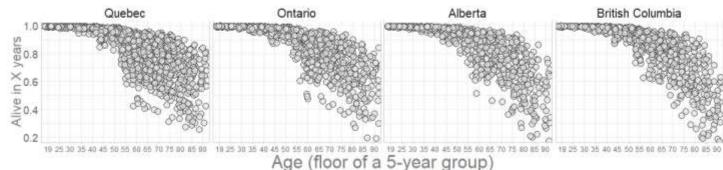

poor\_health
TRUE
FALSE
18

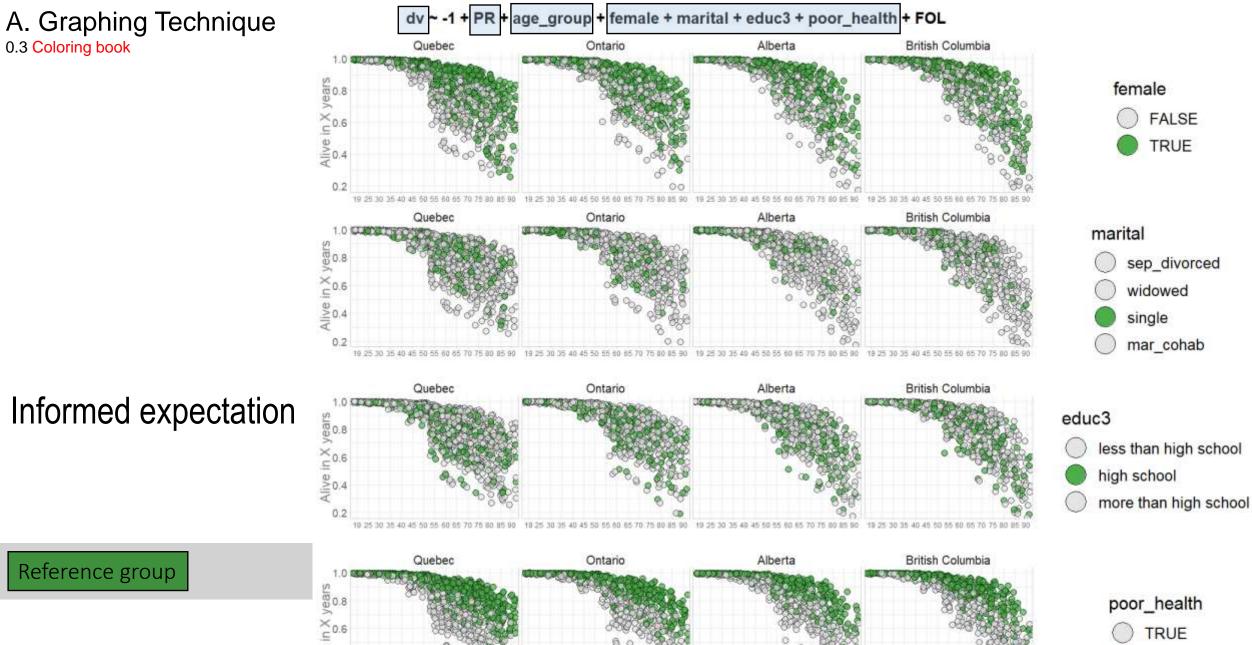

18 25 30 35 40 45 50 55 60 65 70

Age (floor of a 5-year group)

NN0.4

0.2

19 25 30 35 40 45 50 55

TRUE FALSE

19 25 30 35 40 45 50 55 60 65 70 75 80 85 90

### QUESTION

Compared to reference group, what levels of predictors are expected to **increase** the mortality risk?

Informed expectation

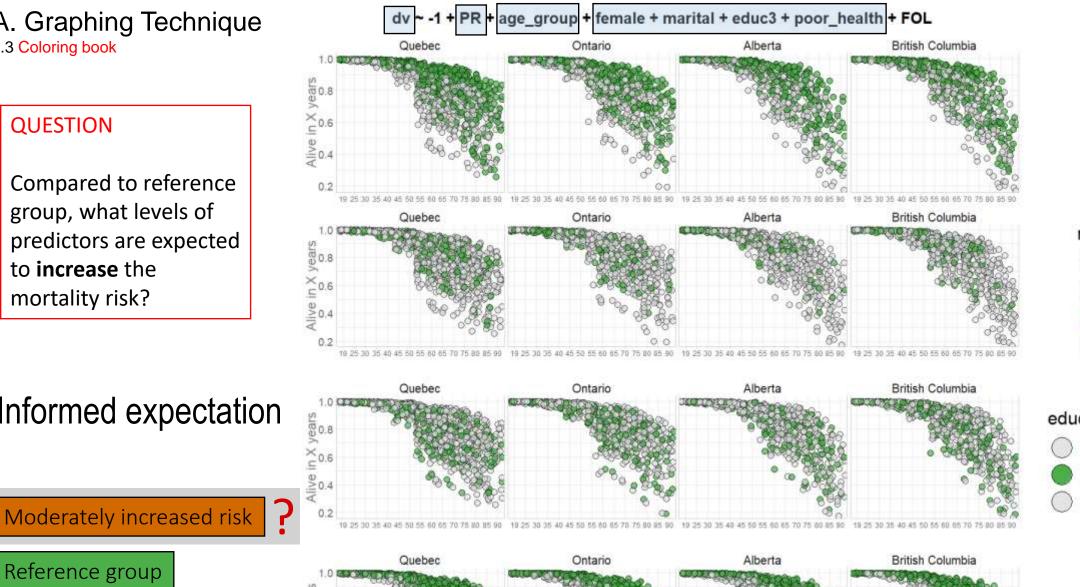

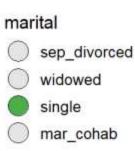

female

FALSE

TRUE

### educ3

less than high school high school more than high school

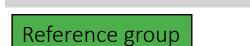

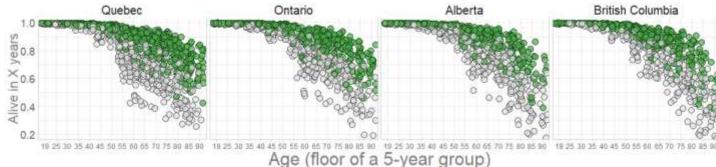

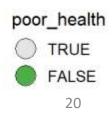

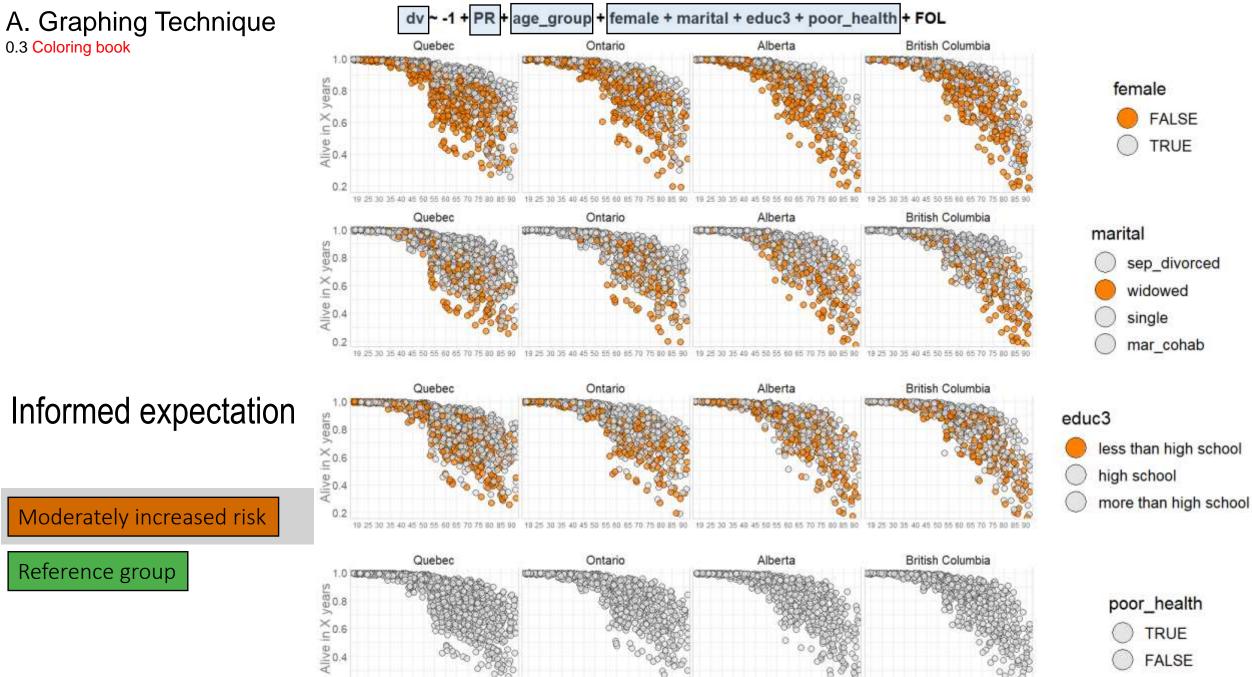

18 25 30 35 40 45 50 55

Age (floor of a 5-year group)

0.2

19 25 30 35 40 45 50 55

FALSE

19 25 30 35 40 45 50 55 60 65 70 75 80 85 90

21

QUESTION

Compared to reference group, what levels of predictors are expected to **decrease** the mortality risk?

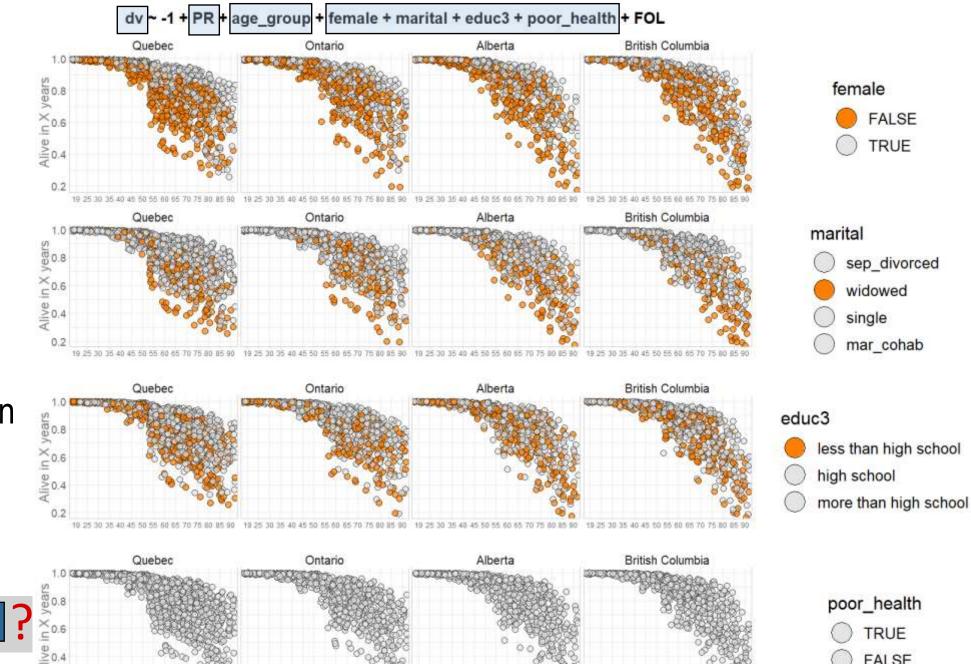

Age (floor of a 5-year group)

## Informed expectation

Moderately increased risk Reference group

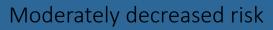

0.2

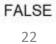

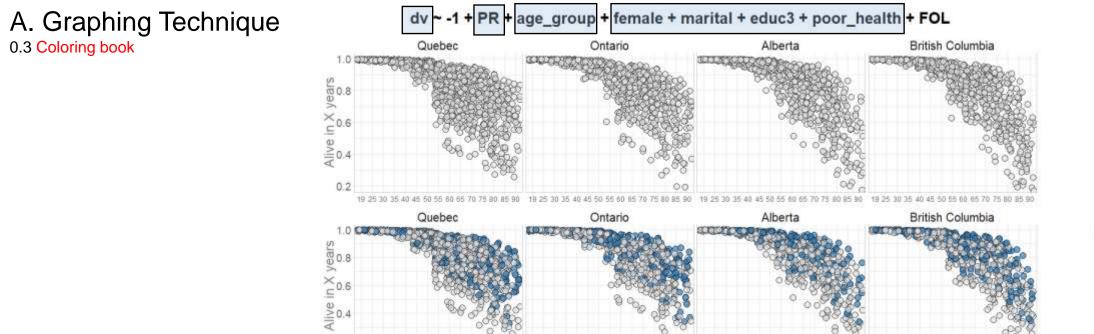

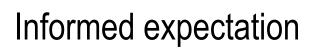

0.2

19.25

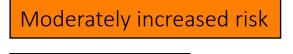

Reference group

Moderately decreased risk

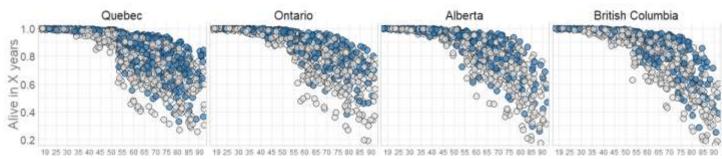

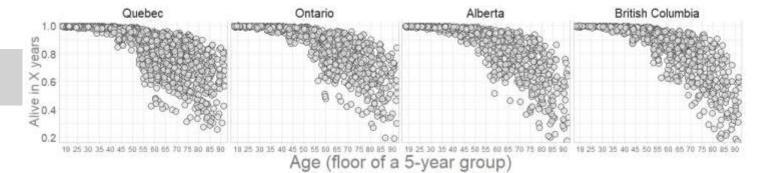

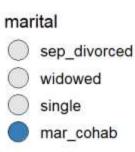

female

FALSE

TRUE

### educ3

less than high school
 high school
 more than high school

poor\_health

TRUE

FALSE

23

### QUESTION

What levels of predictors are expected to affect mortality risk drastically?

Reference group

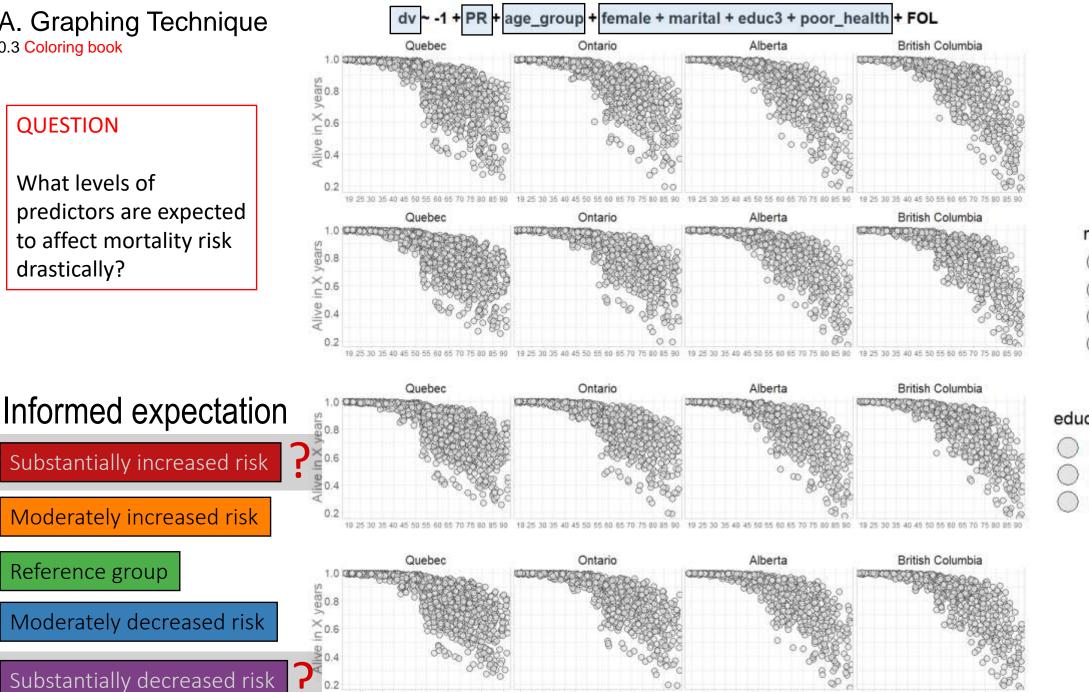

Age (floor of a 5-year group)

marital sep divorced widowed single mar\_cohab

female

FALSE

TRUE

educ3

- less than high school
- high school

more than high school

poor\_health

TRUE

FALSE

24

### QUESTION

What levels of predictors are expected to affect mortality risk drastically?

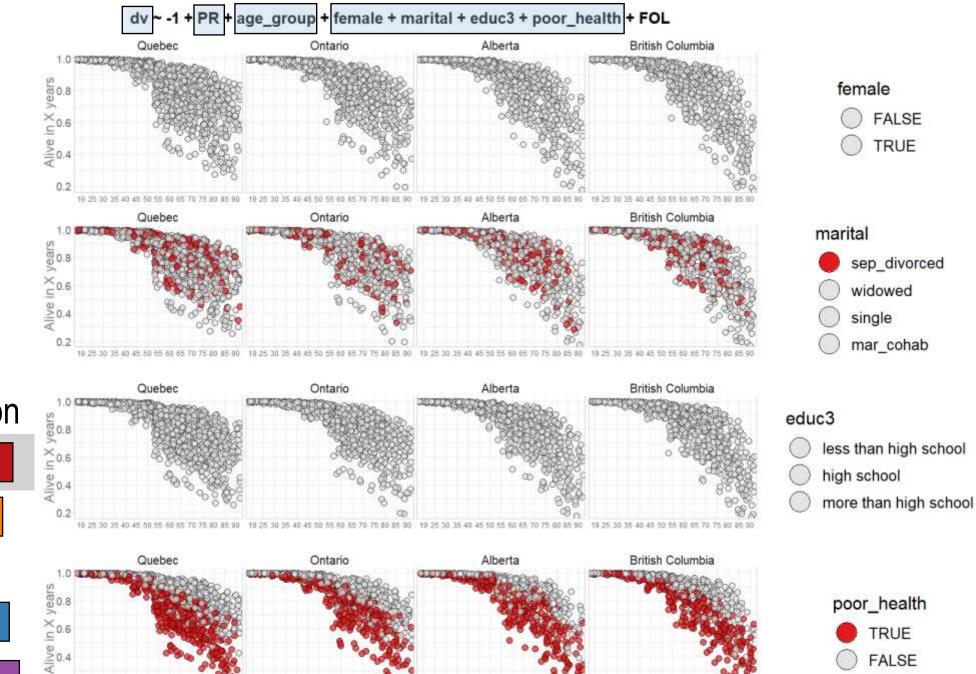

Age (floor of a 5-year group)

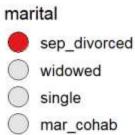

FALSE

TRUE

## Informed expectation

Substantially increased risk

Moderately increased risk

Reference group

Moderately decreased risk

Substantially decreased risk

0.2

19 25 3

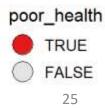

### QUESTION

What levels of predictors are expected to affect mortality risk drastically?

No "very bad" and it's ok.

## Informed expectation

Substantially increased risk

Moderately increased risk

### Reference group

Moderately decreased risk

Substantially decreased risk

0.2

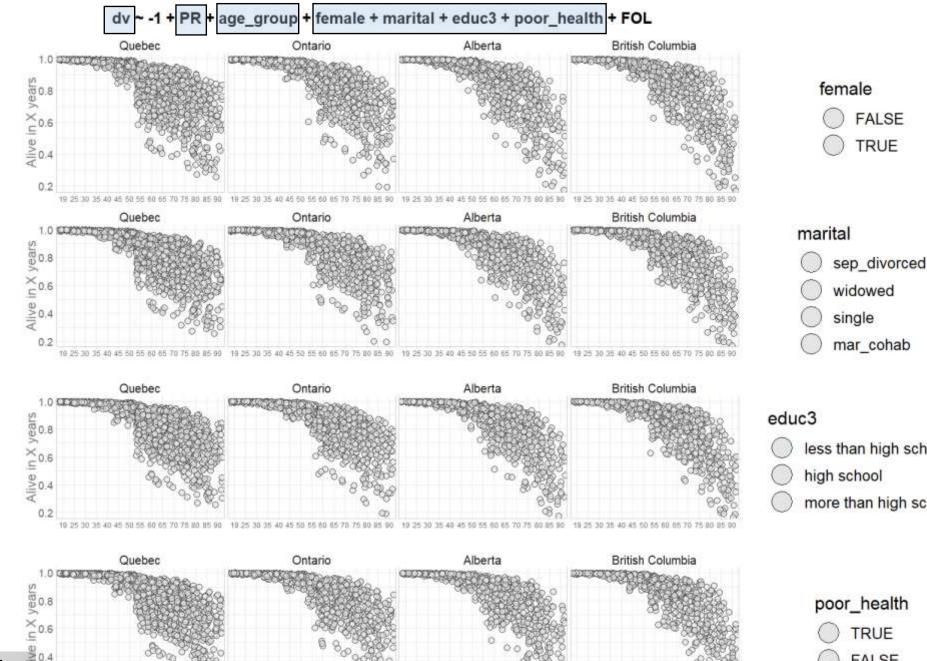

Age (floor of a 5-year group)

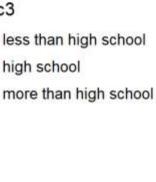

FALSE

TRUE

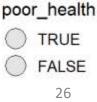

## A. Graphing Technique

### NOTICE

Plotting all colors at once may not be as informative as one would expect

May require too much tweaking to make useful

## Informed expectation

Substantially increased risk

Moderately increased risk

Reference group

Moderately decreased risk

Substantially decreased risk

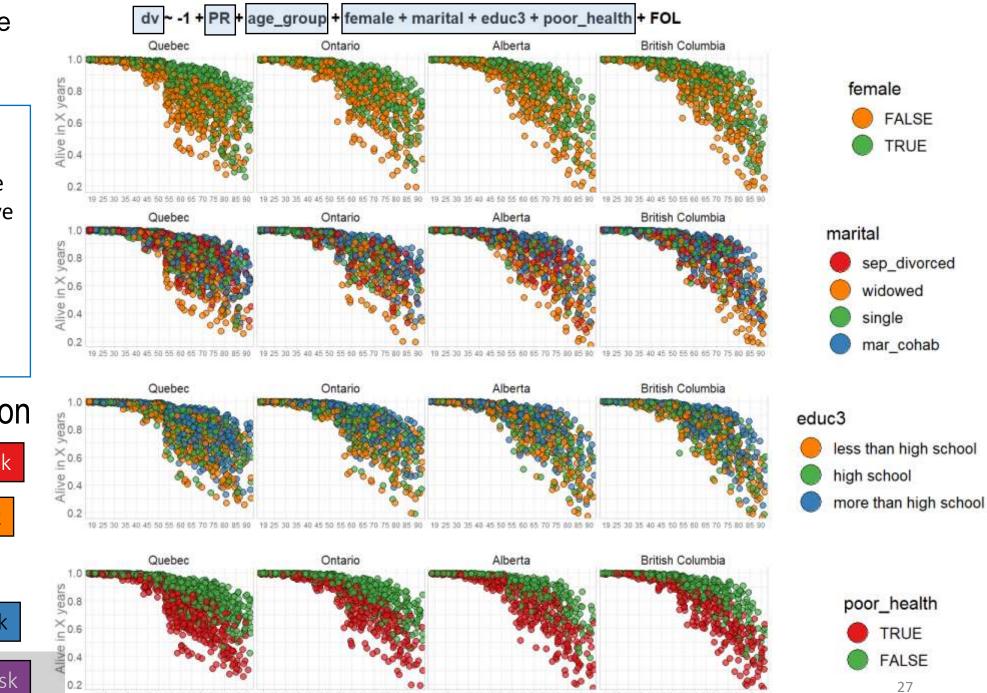

Age (floor of a 5-year group)

### NOTICE

Note all predictors are worth visualizing, some are there for control.

We can adjust what is being displayed

Reference group

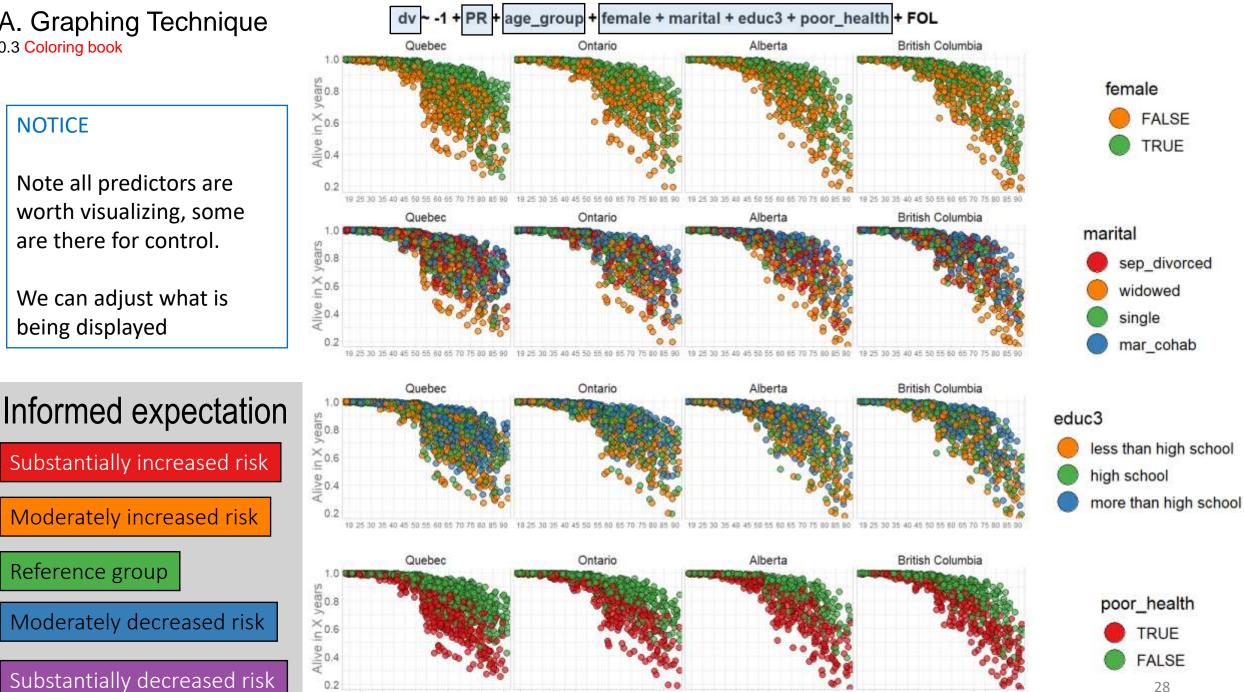

Age (floor of a 5-year group)

28

## A. Graphing Technique

### NOTICE

Note all predictors are worth visualizing, some are there for control.

We can adjust what is being displayed

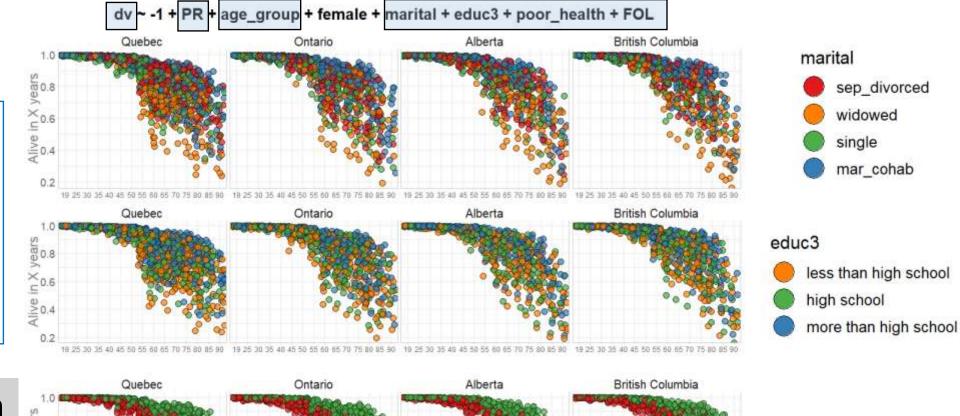

Alberta

British Columbia

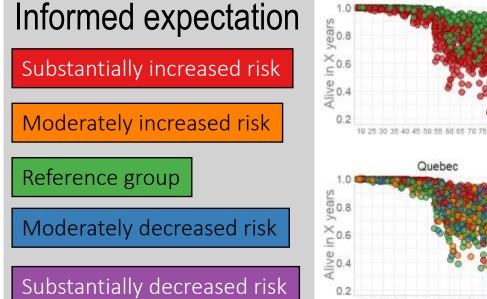

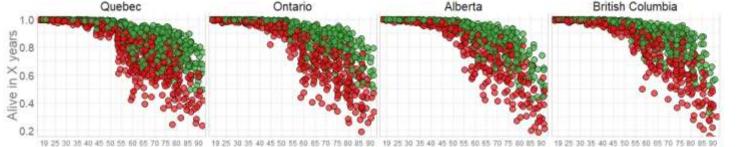

Age (floor of a 5-year group)

Ontario

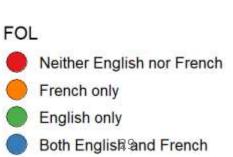

poor\_health

TRUE

FALSE

## So how would you organize this production?

I cannot describe the workflow in the remaining time

But I can help you learn through reproduction

Here are some principles to keep in mind as you study the project

1.0 "Let no one ignorant of geometry enter": (my) scripts were written to be read by humans

### How to reproduce

- 0. Clone this repository (either via git or from the browswer)
- i. Lauch RStudio project via .Rproj file
- ii. Execute ./manipulation/0-metador.R to generate object with meta data
- iii. Examine ./reports/technique-demonstration/ to see how models were estimated
- iv. Run [ ./reports/graphing-phase-only/graphing-phase-only.R ] to load the model solution and start producing graphs

### Background

- Information for Participants
- Data Codebook

### **Dynamic Documentation on Data Cleaning**

- ./manipulation/0-metador.R records the definition of available variables, their factor levels, labels, description, as well as additional meta data (e.g. colors, fonts, themes).
- ./manipulation/1-greeter.R imports the raw data and perform general tweaks.

The product of these two scripts define the foundation of every subsequent analytic report.

ls\_guide <- readRDS("./data-unshared/derived/0-metador.rds")
ds0 <- readRDS("./data-unshared/derived/1-greeted.rds")</pre>

### Analytics during Hackathon

- ./reports/eda-1/eda-1 prints frequency distributions of all variables.
- ./reports/eda-1/eda-1a-first-gen-immigrant repeats eda1 but for subsample of first-generation immigrants

Resulst of these two EDAs informed development of the script to estimate and to graph models of immigrant mortality:

 ./reports/coloring-book-mortality/coloring-book-mortality.R - implements analysis in the historic context of the IPDLN-2018-hackathon. Not a report, but a bare R script. Need to know the options before running. More for archeological purposes.

This script yeilded a collection of printed graphs stored in ./reports/coloring-book-mortality/prints/, visualizing three different collection of predictors from the same model. There were put together into this slide deck and presented during the closing plenary of IDPDL-2018 Conference in Banff.

Donald Knuth. "Literate Programming (1984)" in Literate Programming. CSLI, 1992, pg. 99.

I believe that the time is ripe for significantly better documentation of programs, and that we can best achieve this by considering programs to be works of literature. Hence, my title: "Literate Programming."

Let us change our traditional attitude to the construction of programs: Instead of imagining Source in theid www.lite instances acomplete own at to do, let us concentrate rather on explaining to human beings what we want a computer to do.

### Expect to read scripts

Main README should provide a map

https://github.com/andkov/ipdln-2018-hackathon/README.md

### 1.1 <u>RAnalysisSkeleton</u> by Will Beasley: basic starting point for reproducible projects

| wibeasley / RAnalysisSkele                           | ton                      |                             | e                     | Witch - J    | <b>*</b> 51 | r 3      | ¥ Fork       | 11         |
|------------------------------------------------------|--------------------------|-----------------------------|-----------------------|--------------|-------------|----------|--------------|------------|
| Code () Issues 1 () Pi                               | ull requests 🖗 🔲 Pro     | ects 🗟 👘 Wiki 🕼             | Insights              |              |             |          |              |            |
| les and settings commonly use<br>deta-scence analyss | d in analysis projects w | ith R                       |                       |              |             |          |              |            |
| ② 185 commits                                        | 1/2 1 branch             | ⊙ 0 releases                | 11 3 cont             | ributors     |             | ⊕ GPI    | -2.0         |            |
| liranch: master *                                    |                          |                             | Create new file       | Upload files | Find file   | Cone     | or downlood  | <b>1</b> - |
| uibeasley render Rind files in report                | duce.R (m)               |                             |                       |              | Latest com  | mit bead | isa 9 days a | go         |
| la analysis                                          | render Rmd files in rep  | oroduce.R                   |                       |              |             |          | 9 days a     | ġp         |
| e data-public                                        | more readable graphs     |                             |                       |              |             |          | 10 days a    | go         |
| data-unshared                                        | small improvements to    | READMES                     |                       |              |             |          | 2 years a    | 90         |
| documentation                                        | add IRB documentation    | n folder                    |                       |              |             |          | a year a     | go         |
| manipulation                                         | Merge branch 'master'    | of https://github.com/wibei | asley/RAnalysis5kelet | on           |             |          | 9 days a     | go         |
| stitched-output                                      | render Rmd files in rep  | oroduce.R                   |                       |              |             |          | 9 days a     | gei        |
| utility                                              | render Rmd files in rep  | aroduce.R                   |                       |              |             |          | 9 days a     | go         |
| gitattributet                                        | renaming directory to    | analysis                    |                       |              |             |          | 4 years a    | gb         |
| gitignore                                            | Update & organize git    | gnore                       |                       |              |             |          | 2 years a    | go         |
| UCENSE                                               | Initial commit           |                             |                       |              |             |          | 5 years a    | 90         |
| D NEWS                                               | Generalizing Reproduc    | e.R                         |                       |              |             |          | 5 years a    | 90         |
| RAnalysisSkeleton Rproj                              | explicit columns read    |                             |                       |              |             |          | a year a     | go         |
| E) READMEntd                                         | Adding basic files       |                             |                       |              |             |          | 5 years a    | ġö         |
|                                                      |                          |                             |                       |              |             |          |              | gò         |

### **R** Analysis Skeleton

This project contains the files and settings commonly used in analysis projects with R. A developer can start an analysis repository more quickly by copying these files.

#### andkov / ipdln-2018-hackathon ★ Unstar 4 😵 Fork 2 O Watch ▼ 1 <> Code Issues 1 Pull requests 0 Projects 0 💷 Wiki Insights Settings Repository to accompany a hackathon at IPDLN conference at Banff, Sep 2018 Edit Manage topics T 115 commits 🛿 1 branch O releases 22 1 contributor 办 GPL-2.0 Branch: master 🔻 New pull request Create new file Upload files Find file Clone or download • andkov Update README.md Latest commit 784c935 12 hours ago 💼 data-public Update data-public/raw/IPDLN\_Hackathon\_Information\_August2018.pdf 13 hours ago data-unshared update contents 15 hours ago libs edit picture 14 hours ago 18 hours ago manipulation renamed greeter reports upload historic graphs from the hackathon 13 hours ago sandbox experimenting with data subsetting 20 hours ago natural labels for color of the fill scripts 20 hours ago utility clean paste from ihacru-analytic-starter 2 months ago .gitignore upload historic graphs from the hackathon 13 hours ago LICENSE clean paste from ihacru-analytic-starter 2 months ago NEWS clean paste from ihacru-analytic-starter 2 months ago README.md Update README.md 12 hours ago ipdln-2018-hackathon.Rproj 2 months ago added rproj

I README.md

### ipdln-2018-hackathon

Demonstrating coloring-book techique of graph production in ggplot2 during data linkage hackathong at IPDLN-2018 conference at Banff, Sep 2018.

### Notice structural similarities

Ì

### Keep recognizable structure over projects

### 1.2 Autonomous phases: data cleaning, statistical modelling, graph production

### How to reproduce

- 0. Clone this repository (either via git or from the browswer)
- i. Lauch RStudio project via .Rproj file
- ii. Execute ./manipulation/0-metador.R to generate object with meta data
- iii. Examine ./reports/technique-demonstration/ to see how models were estimated
- iv. Run [ ./reports/graphing-phase-only/graphing-phase-only.R ] to load the model solution and start producing graphs

### Background

- Information for Participants
- Data Codebook

### Dynamic Documentation on Data Cleaning

- ./manipulation/0-metador.R records the definition of available variables, their factor levels, labels, description, as well as additional meta data (e.g. colors, fonts, themes).
- ./manipulation/1-greeter.R imports the raw data and perform general tweaks.

The product of these two scripts define the foundation of every subsequent analytic report.

```
ls_guide <- readRDS("./data-unshared/derived/0-metador.rds")
ds0 <- readRDS("./data-unshared/derived/1-greeted.rds")</pre>
```

### Analytics during Hackathon

- ./reports/eda-1/eda-1 prints frequency distributions of all variables.
- ./reports/eda-1/eda-1a-first-gen-immigrant repeats eda1 but for subsample of first-generation immigrants

Resulst of these two EDAs informed development of the script to estimate and to graph models of immigrant mortality:

• ./reports/coloring-book-mortality/coloring-book-mortality.R - implements analysis in the historic context of the IPDLN-2018-hackathon. Not a report, but a bare R script. Need to know the options before running. More for archeological purposes.

This script yeilded a collection of printed graphs stored in ./reports/coloring-book-mortality/prints/, visualizing three different collection of predictors from the same model. There were put together into this slide deck and presented during the closing plenary of IDPDL-2018 Conference in Banff.

Branch: master - ipdln-2018-hackathon / README.md

andkov Update README.md

Try to keep tasks separate:

- Data cleaning
- Statistical modeling
- Graph production

Tasks are narratives to be told

### Here are some examples

1.2 Autonomous phases: data cleaning, statistical modelling, graph production

### How to reproduce

- 0. Clone this repository (either via git or from the browswer) •
- i. Lauch RStudio project via .Rproj file
- ii. Execute ./manipulation/0-metador.R to generate object with meta data
- Examine ./reports/technique-demonstration/ to see how models were estimated.
- iv. Run [ ./reports/graphing-phase-only/graphing-phase-only.R ] to load the model solution and start producing graphs ٠

### Background

- Information for Participants
- Data Codebook

### Dynamic Documentation on Data Cleaning

- ./manipulation/0-metador.R ecords the definition of available variables, their factor levels, labels, description, as well as additional meta data (e.g. colors, fonts, themes).
- ./manipulation/1-greeter.R imports the raw data and perform general tweaks.

The product of these two scripts define the foundation of every subsequent analytic report.

```
ls_guide <- readRDS("./data-unshared/derived/0-metador.rds")</pre>
ds0
        <- readRDS("./data-unshared/derived/1-greeted.rds")
```

### Analytics during Hackathon

- ./reports/eda-1/eda-1 prints frequency distributions of all variables.
- ./reports/eda-1/eda-1a-first-gen-immigrant repeats eda1 but for subsample of first-generation immigrants

Resulst of these two EDAs informed development of the script to estimate and to graph models of immigrant mortality:

 ./reports/coloring-book-mortality/coloring-book-mortality.R - implements analysis in the historic context of the IPDLN-2018-hackathon. Not a report, but a bare R script. Need to know the options before running. More for archeological purposes.

This script yeilded a collection of printed graphs stored in ./reports/coloring-book-mortality/prints/, visualizing three different collection of predictors from the same model. There were put together into this slide deck and presented during the closing plenary of IDPDL-2018 Conference in Banff.

### Screenshots of linked dynamic document

# declare where you will store the product of this script path\_save <- "./data-unshared/derived/ls\_guide.rds"</pre>

POBD

PR -

| POBDER «- list(                                      |                              |                                 |                      |
|------------------------------------------------------|------------------------------|---------------------------------|----------------------|
| "levels" + c(                                        |                              |                                 |                      |
| "1" = " Barn in province of residence"               |                              |                                 |                      |
| "2" - " Born in another province"                    |                              |                                 |                      |
| "3" = " Bonn outside Canada "                        |                              |                                 |                      |
| 2                                                    |                              |                                 |                      |
| "Tabel" = "Place of birth"                           |                              |                                 |                      |
| "description"= "Place of birth: Indicates whether th | e respondent was born in the | same province that they li      |                      |
| )                                                    |                              |                                 |                      |
| PR <- list(                                          |                              |                                 |                      |
| "lavels" - c(                                        |                              |                                 |                      |
| "10" - "Newfoundland and Labrador"                   |                              |                                 |                      |
| "11" = "Frince Edward Island"                        | Fares received and service   |                                 |                      |
| "12" - "Nova Scotia"                                 | # create vector with name    |                                 |                      |
| "13" - "New Brunswick"                               |                              | hic", "identity", "economic", " |                      |
| ,"24" = "Quebec"                                     |                              |                                 | immigration, health) |
| "35" - "Ontario"                                     |                              | hold all available metadata     |                      |
| "46" = "Manitoba"                                    | ls_guide «- lis              |                                 |                      |
| "47" - "Saskatchewam"                                |                              | t(block_names, envir = globaler |                      |
| "48" - "Alberta"                                     | is guidelt item 1) - inge    | et(item_names, envir = globale  | W(J)                 |
| "59" - "British Columbia"                            |                              |                                 |                      |
| ."60" - "Yukon"                                      | # show components of this    |                                 |                      |
| "61" - "Northwest Territories"                       | 1s_guide %=% lapply(names)   | 2                               |                      |
| ,"62" = "Nunavut"                                    |                              |                                 |                      |
| 2                                                    | ## \$block                   |                                 |                      |
| "Tabel" . "Province of residence"                    | ## [1] "demographic" "idem   | tity" "economic" "immigro       | ation" "health"      |
| "description". "Province or territory of residence"  | **                           |                                 |                      |
| )                                                    | ## Siten                     |                                 |                      |
|                                                      | ## [1] "SEX"                 | "age_group"                     |                      |
|                                                      | ## [3] "MARST"               | "EPCNT_PP_R"                    |                      |
|                                                      | ## [5] "KID_group"           | Inff                            |                      |
|                                                      | ## [7] "FOL"                 | "OLN"                           |                      |
|                                                      | ## [9] "DVISHIN"             | "ABDERR"                        |                      |
|                                                      | ## [11] "ABIDENT"            | "HCDO"                          |                      |
|                                                      | ## [13] "COWD"               | "NOCSBRD"                       |                      |
|                                                      | ## [15] "TRMODE"             | "LOINCA"                        |                      |
|                                                      | ## [17] "LOINCB"             | "d_licoratio_da_bef"            |                      |
|                                                      | ## [19] "RUINDEG"            | "RPAIR"                         |                      |
|                                                      | ## [21] "POBOER"             | "OP0611N"                       |                      |
|                                                      | ## [23] "IMMOER"             | "AGE_IMM_REVISE0_group"         |                      |
|                                                      | ## [25] "YRIM_group"         | "CITSH"                         |                      |
|                                                      | ## [27] "GENSTPOB"           | "ADIFCLTY"                      |                      |
|                                                      | ## [29] "DISABFL"            | "DISABIL"                       |                      |
|                                                      | ## [31] "S_DEAD"             | "COD1"                          |                      |
|                                                      | ## [33] "COD1_CODES"         | "C0D2"                          | 35                   |
|                                                      | ## [35] "COD2_CODES"         |                                 |                      |

1.2 Autonomous phases: data cleaning, statistical modelling, graph production

### How to reproduce

- 0. Clone this repository (either via git or from the browswer)
- i. Lauch RStudio project via .Rproj file
- ii. Execute ./manipulation/0-metador.R to generate object with meta data
- iii. Examine ./reports/technique-demonstration/ to see how models were estimated
- iv. Run [ ./reports/graphing-phase-only/graphing-phase-only.R ] to load the model solution and start producing graphs

### Background

- Information for Participants
- Data Codebook

### **Dynamic Documentation on Data Cleaning**

- ./manipulation/0-metador.R records the definition of available variables, their factor levels, labels, description, as well as additional meta data (e.g. colors, fonts, themes).
- ./manipulation/1-greeter.R mports the raw data and perform general tweaks.

The product of these two scripts define the foundation of every subsequent analytic report.

```
ls_guide <- readRDS("./data-unshared/derived/0-metador.rds")
ds0 <- readRDS("./data-unshared/derived/1-greeted.rds")</pre>
```

### Analytics during Hackathon

- ./reports/eda-1/eda-1 prints frequency distributions of all variables.
- ./reports/eda-1/eda-1a-first-gen-immigrant repeats eda1 but for subsample of first-generation immigrants

Resulst of these two EDAs informed development of the script to estimate and to graph models of immigrant mortality:

• ./reports/coloring-book-mortality/coloring-book-mortality.R - implements analysis in the historic context of the IPDLN-2018-hackathon. Not a report, but a bare R script. Need to know the options before running. More for archeological purposes.

This script yeilded a collection of printed graphs stored in ./reports/coloring-book-mortality/prints/, visualizing three different collection of predictors from the same model. There were put together into this slide deck and presented during the closing plenary of IDPDL-2018 Conference in Banff.

### Screenshots of linked dynamic document

# link to the source of the location mapping
path\_input\_micro <- "./data-unshared/raw/ipdln\_synth\_final.csv"
path\_input\_meta <- "./data-unshared/derived/ls\_guide.rds"</pre>

# test whether the file exists / the link is good

testit::assert("File does not exist", base::file.exists(path\_input\_micro))
testit::assert("File does not exist", base::file.exists(path\_input\_meta))

# declare where you will store the product of this script
path\_save <- "./data-unshared/derived/0-greeted.rds"</pre>

ds0 <- readr::read\_csv(path\_input\_micro) %>% as.data.frame()

#### # basic inspection ds0 %>% dplyr::glimpse(50) ## Observations: 4,346,649 ## Variables: 34 ## \$ ABDERR\_synth ## \$ ABIDENT\_synth cat("Save results to ",path\_save) ## \$ ADIFCLTY\_synth ## \$ CITSM\_synth ## \$ COWD\_synth ## Save results to ./data-unshared/derived/0-greeted.rds ## \$ DISABFL\_synth ## \$ DISABIL\_synth ## \$ DVISMIN\_synth ## \$ FOL\_synth saveRDS(ds1, path\_save) ## \$ FPTIM\_synth ## \$ GENSTPOB\_synth ## \$ HCDD\_synth The R session information (including the OS info, R version and all packages used): ## \$ IMMDER\_synth ## \$ LOINCA\_synth ## \$ LOINCB\_synth sessionInfo() ## \$ MARST\_synth ## \$ NOCSBRD\_synth ## \$ OLN\_synth ## R version 3.4.4 (2018-03-15) ## \$ POBDER\_synth ## \$ SEX\_synth ## Platform: x86\_64-w64-mingw32/x64 (64-bit) ## \$ TRMODE\_synth ## Running under: Windows >= 8 x64 (build 9200) ## \$ RPAIR\_synth 36 ## \$ PR\_synth <1NT> 35, 40, 24, ... . . . . . .

1.2 Autonomous phases: data cleaning, statistical modelling, graph production

### How to reproduce

- 0. Clone this repository (either via git or from the browswer)
- i. Lauch RStudio project via .Rproj file
- ii. Execute ./manipulation/0-metador.R to generate object with meta data
- iii. Examine ./reports/technique-demonstration/ to see how models were estimated.
- iv. Run [ ./reports/graphing-phase-only/graphing-phase-only.R ] to load the model solution and start producing graphs

### Background

- Information for Participants
- Data Codebook

### **Dynamic Documentation on Data Cleaning**

- ./manipulation/@-metador.R records the definition of available variables, their factor levels, labels, description, as well as additional meta data (e.g. colors, fonts, themes).
- ./manipulation/1-greeter.R imports the raw data and perform general tweaks.

The product of these two scripts define the foundation of every subsequent analytic report.

```
ls_guide <- readRDS("./data-unshared/derived/0-metador.rds")
ds0 <- readRDS("./data-unshared/derived/1-greeted.rds")</pre>
```

### Analytics during Hackathon

- ./reports/eda-1/eda-1 prints frequency distributions of all variables.
- ./reports/eda-1/eda-1a-first-gen-immigrant repeats eda1 but for subsample of first-generation immigrants

Resulst of these two EDAs informed development of the script to estimate and to graph models of immigrant mortality:

• ./reports/coloring-book-mortality/coloring-book-mortality.R - implements analysis in the historic context of the IPDLN-2018-hackathon. Not a report, but a bare R script. Need to know the options before running. More for archeological purposes.

This script yeilded a collection of printed graphs stored in ./reports/coloring-book-mortality/prints/, visualizing three different collection of predictors from the same model. There were put together into this slide deck and presented during the closing plenary of IDPDL-2018 Conference in Banff.

| group( demographic ) | 5   |
|----------------------|-----|
| SEX                  | 5   |
| age_group            | The |
| MARST                |     |
| EFCNT_PP_R           | da  |
| KID_group            |     |
| Pft                  |     |
| group( identity )    |     |
| group( economic.)    | g   |
| group(immigration)   | 0   |
| group( health )      | SI  |
| Session Information  |     |

#### 

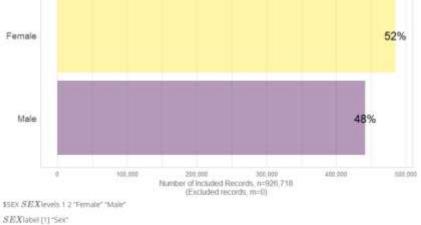

SEXdescription [1] "Ses"

Screenshots of linked dynamic document

### 1.2 Autonomous phases: data cleaning, statistical modelling, graph production

### How to reproduce

- 0. Clone this repository (either via git or from the browswer)
- i. Lauch RStudio project via .Rproj file
- ii. Execute ./manipulation/0-metador.R to generate object with meta data
- iii. Examine ./reports/technique-demonstration/ to see how models were estimated.
- iv. Run [ ./reports/graphing-phase-only/graphing-phase-only.R ] to load the model solution and start producing graphs

### Background

- Information for Participants
- Data Codebook

### **Dynamic Documentation on Data Cleaning**

- ./manipulation/0-metador.R records the definition of available variables, their factor levels, labels, description, as well as additional meta data (e.g. colors, fonts, themes).
- ./manipulation/1-greeter.R imports the raw data and perform general tweaks.

The product of these two scripts define the foundation of every subsequent analytic report.

```
ls_guide <- readRDS("./data-unshared/derived/0-metador.rds")
ds0 <- readRDS("./data-unshared/derived/1-greeted.rds")</pre>
```

### Analytics during Hackathon

- ./reports/eda-1/eda-1 prints frequency distributions of all variables.
- ./reports/eda-1/eda-1a-first-gen-immigrant repeats eda1 but for subsample of first-generation immigrants

Resulst of these two EDAs informed development of the script to estimate and to graph models of immigrant mortality:

 ./reports/coloring-book-mortality/coloring-book-mortality.R
 implements analysis in the historic context of the IPDLN-2018-hackathon. Not a report, but a bare R script. Need to know the options before running. More for archeological purposes.

This script yeilded a collection of printed graphs stored in ./reports/coloring-book-mortality/prints/, visualizing three different collection of predictors from the same model. There were put together into this slide deck and presented during the closing plenary of IDPDL-2018 Conference in Banff.

### Screenshots of project repository

| ents > GitHub > andkov > ipdIn-2018-hackathon > re | eports > coloring-book-mortality |
|----------------------------------------------------|----------------------------------|
| Name ^                                             | Date                             |
| 🗹 📙 prints                                         | 2018-09-13 08:02                 |
| coloring-book-mortality                            | 2018-09-12 15:23                 |
| 👃 ipdln-2018-banff-hackathon-results-2018-09-14    | 2018-09-14 07:17                 |
| 💌 results-part-1                                   | 2018-09-13 23:41                 |
| 📧 results-part-2                                   | 2018-09-13 23:41                 |
| results-presentation-script.md                     | 2018-09-14 07:30                 |

#### uments > GitHub > andkov > ipdln-2018-hackathon > reports > coloring-book-mortality > prints

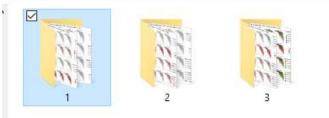

are - BHuk - andro - iph-205-lastation - april - colong-book-vertable - pres -

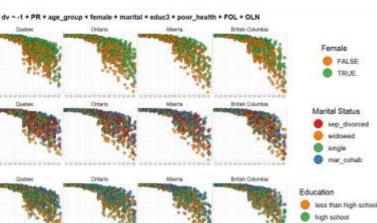

- Co Second

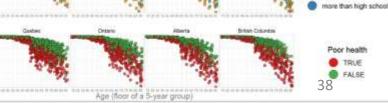

1.3 Layers of Isolation: analysis vs presentation using .R (+ .Rmd) => .html (+ .pdf )

./reports/coloring-book-mortality/ Fails to separate modeling, graphing, and reporting

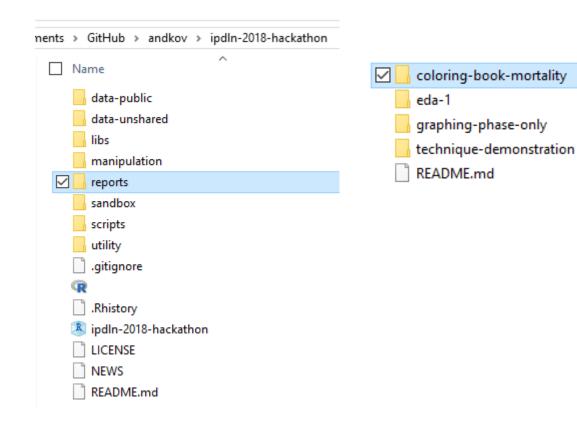

### Screenshots of project repository

| nents > GitHub > andkov > ipdln-2018-hackathon > reports > coloring-book-mortalit |                  |  |  |
|-----------------------------------------------------------------------------------|------------------|--|--|
| Name ^                                                                            | Date             |  |  |
| 🗹 📙 prints                                                                        | 2018-09-13 08:02 |  |  |
| 📧 coloring-book-mortality                                                         | 2018-09-12 15:23 |  |  |
| 💫 ipdln-2018-banff-hackathon-results-2018-09-14                                   | 2018-09-14 07:17 |  |  |
| 💌 results-part-1                                                                  | 2018-09-13 23:41 |  |  |
| 📧 results-part-2                                                                  | 2018-09-13 23:41 |  |  |
| results-presentation-script.md                                                    | 2018-09-14 07:30 |  |  |
|                                                                                   |                  |  |  |

uments > GitHub > andkov > ipdln-2018-hackathon > reports > coloring-book-mortality > prints

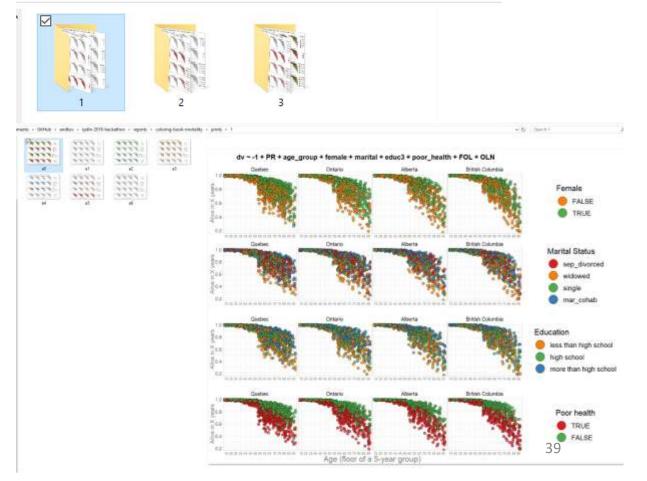

1.3 Layers of Isolation: analysis vs presentation using .R (+ .Rmd) => .html (+ .pdf )

## **Technique demonstration**

| <mark>۸E.md</mark> | ipdIn-2018-hackathon / READN | ranch: master <del>+</del> |
|--------------------|------------------------------|----------------------------|
|                    | te README.md                 | andkov Upda                |
|                    | te README.md                 | andkov Upda                |

./reports/technique-demonstration/ - a cleaned, simplified and heavily annotated .R + .Rmd version of <u>coloring-book-mortality.R</u> script. Optimized for learning the workflow with the original data. For full details consult its stitched\_output.

ents > GitHub > andkov > ipdIn-2018-hackathon > reports > graphing-phase-only

./reports/graphing-phase-only/ - focuses on the graphing phase of production. Fully reproducible: works with the
results of the models estimated during technical-demonstration, stored in ./data-public/dereived/techniquedemonstration/. For full details consult its stitched\_output

|                                                |                         |                         | ······································ |                |       |
|------------------------------------------------|-------------------------|-------------------------|----------------------------------------|----------------|-------|
| nents > GitHub > andkov > ipdIn-2018-hackathon |                         | Name ^                  | Date modified                          | Туре           | Size  |
| Name ^                                         | coloring-book-mortality | 📙 figure-png            | 2018-10-30 12:27                       | File folder    |       |
|                                                | eda-1                   | prints                  | 2018-10-30 12:58                       | File folder    |       |
| data-public                                    | 🗹 📙 graphing-phase-only | stitched_output         | 2018-10-30 13:48                       | File folder    |       |
| data-unshared                                  | echnique-demonstration  | graphing-phase-only.md  | 2018-10-30 13:40                       | MD File        |       |
| libs                                           | README.md               | 🗹 💽 graphing-phase-only | 2018-10-30 13:43                       | R File         |       |
| manipulation                                   |                         | ☑ I graphing-phase-only | 2018-10-30 13:36                       | RMD File       |       |
| reports                                        |                         | graphing-phase-only-1   | 2018-10-30 13:37                       | Chrome HTML Do | . 2,8 |
| sandbox                                        |                         | graphing-phase-only-2   | 2018-10-30 13:40                       | Chrome HTML Do | . 2,7 |
| scripts                                        |                         |                         |                                        |                |       |
| utility                                        |                         |                         |                                        |                |       |
| gitignore                                      |                         |                         |                                        |                |       |
| R                                              |                         |                         |                                        |                |       |
| Rhistory                                       |                         |                         |                                        |                |       |
| 초 ipdln-2018-hackathon                         |                         |                         |                                        |                |       |
|                                                |                         |                         |                                        |                |       |
| NEWS                                           |                         |                         |                                        |                |       |
| README.md                                      |                         |                         |                                        |                |       |
|                                                |                         |                         |                                        |                | 40    |

24 KB 16 KB 5 KB 2,805 KB 2,771 KB

1.3 Layers of Isolation: analysis vs presentation using .R (+ .Rmd) => .html (+ .pdf )

### .R – stores analysis (what really happens) .Rmd – stores presentation (how you tell about it)

```
araphing-phase-onlyR
                                                          graphing-phase-only.Rmd
          📑 🔲 Source on Save 🔍 🦯 🦳
                                                                      Run
                                                                                 Source .
     # Run next lint to stitch a tech report of this script (used only in RStud
                                                                                  load-sources
     # knitr::stitch_rmd( script = "/reports/graphing-phase-only/graphing-phase
                                                                                  load-packages
                                                                                  declare-globals
     rm(list=ls(all=TRUE)) //Clear the memory of variables from previous run.
                                                                                  load-data
     # This is not called by knitr, because it's above the first chunk.
                                                                                  tweak-data
      cat("\f") # clear console when working in RStudio
                                                                                  inspect data
                                                                                  define-utility-functi.
  8. # ---- load-sources -----
                                                                                  duick save
                                                                                  define-graph-controls
     # Call base::source() on any repo file that defines functions needed bel
                                                                                  define-coloring-bo..
     # Ideally, no real operations are performed.
                                                                                  assign color
     base:::ource("./scripts/graphing/graph-logistic.R")
                                                                                  print-display-0
     base::source("./scripts/graphing/graph-presets.R") # fonts, colors, themes
                                                                                  print-display-1
  13 # ---- Toad-packages -----
                                                                                  print-display-2
     # Attach these packages so their functions don't need to be qualified: htt
                                                                                  print-display-3
      library(ggplot2) #For graphing
                                                                                  print-display-4
     Tibrary(magrittr) # Pipes
                                                                                  print-display-5
      Hibrary (dplyr)
                                                                                  print-display-6
     requireNamespace("dplyr", quietly=TRUE)
                                                                                  save-to-disk
     requireNamespace("TabularManifest") # devtools::install_github("Melinae/Ta
                                                                                 oublish
     requireNamespace("knitr")
     requireNamespace("scales") #For formating values in graphs
     requireNamespace("RColorBrewer")
     # ---- declare-globals -----
     # link to the source of the location mapping
     # This script works with model results data estimated during /technique-de
     path_input_micro <- "./data-public/derived/technique-demonstration/ls_mode
     path_input_meta <- "./data-unshared/derived/Ts_guide.rds"
     # test whether the file exists / the link is good
     testit::assert("File does not exist", base::file.exists(path_input_micro))
     testit::assert("File does not exist", base::file.exists(path_input_meta))
     # declare where you will store the product of this script
295:12 print-display-4
                                                                                         R Script
```

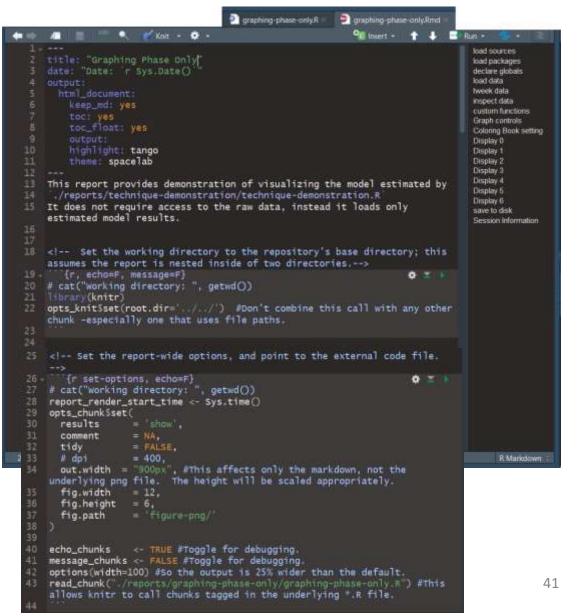

1.3 Layers of Isolation: analysis vs presentation using .R (+ .Rmd) => .html (+ .pdf )

### .Rmd – stores presentation (how you tell about it)

### .R – stores analysis (what really happens)

| load sources          | Graphing Phase Only                                                                                                    |
|-----------------------|----------------------------------------------------------------------------------------------------|
| load packages         | Date: 2018-10-30                                                                                                    |
| declare globals       | This report provides demonstration of visualizing the model estimated by                                                                     |
| load data             | ./reports/technique-demonstration/technique-demonstration.R It does not require access to the raw data, instead it load                      |
| tweek data            | only estimated model results.                                                                                                    |
| inspect data          | load sources                                                                                                    |
| custom functions      | Iddu Sources                                                                                                    |
| Graph controls        | <pre># Call `base::source()` on any repo file that defines functions needed below.</pre>                                                     |
| Coloring Book setting | <pre># Ideally, no real operations are performed. base::source("./scripts/graphing/graph-logistic.R")</pre>                                  |
| Display 0             | <pre>base::source("./scripts/graphing/graph-presets.R") # fonts, colors, themes</pre>                                                        |
| Display 1             |                                                                                                    |
| Display 2             | load packages                                                                                                    |
| Display 3             |                                                                                                    |
|                       | # Attach these packages so their functions don't need to be qualified: http://r-pkgs.had.co.nz/namespace.html                                |
| Display 4             | search-path<br>library(ggplot2) #For graphing                                                                                                |
| Display 5             | <pre>library(magrittr) # Pipes</pre>                                                                                                    |
| Display 6             | library(dplyr)                                                                                                    |
| save to disk          | <pre>requireNamespace("dplyr", quietly=TRUE) requireNamespace("TabularManifest") # devtools::install_github("Melinae/TabularManifest")</pre> |
| Session Information   | <pre>requireNamespace("knitr")</pre>                                                                                                    |
|                       | <pre>requireNamespace("scales") #For formating values in graphs requireNamespace("RColorBrewer")</pre>                                       |

# link to the source of the location mapping

# This script works with model results data estimated during /technique-demonstration/ path\_input\_micro <- "./data-public/derived/technique-demonstration/ls\_model.rds" path\_input\_meta <- "./data-unshared/derived/ls\_guide.rds"</pre>

# test whether the file exists / the link is good

1.3 Layers of Isolation: analysis vs presentation using .R (+ .Rmd) => .html (+ .pdf )

## **Technique demonstration**

- ./reports/technique-demonstration/ a cleaned, simplified and heavily annotated .R + .Rmd version of <u>coloring-book-</u> mortality.R script. Optimized for learning the workflow with the original data. For full details consult its stitched\_output.
- ./reports/graphing-phase-only/ focuses on the graphing phase of production. Fully reproducible: works with the
  results of the models estimated during technical-demonstration, stored in ./data-public/dereived/techniquedemonstration/. For full details consult its stitched\_output

| nents > | ${\sf GitHub} \ \Rightarrow \ {\sf andkov} \ \Rightarrow \ {\sf ipdIn-2018-hackathon}$ |
|---------|----------------------------------------------------------------------------------------|
| □ N     | ame                                                                                    |
|         | data-public                                                                            |
|         | data-unshared                                                                          |
|         | libs                                                                                   |
|         | manipulation                                                                           |
|         | reports                                                                                |
|         | sandbox                                                                                |
|         | scripts                                                                                |
|         | utility                                                                                |
|         | ] .gitignore                                                                           |
| q       | 2                                                                                      |
|         | ] .Rhistory                                                                            |
|         | ipdln-2018-hackathon                                                                   |
|         | LICENSE                                                                                |
|         | NEWS                                                                                   |
|         | ] README.md                                                                            |

#### coloring-book-mortality

 $\checkmark$ 

eda-1 graphing-phase-only technique-demonstration README.md

| nents > GitHub > andkov > ipdIn-2018 | -hackathon > reports > ed | la-1           |          |
|--------------------------------------|---------------------------|----------------|----------|
| Name ^                               | Date modified             | Туре           | Size     |
| 🔒 figure-png                         | 2018-09-05 15:53          | File folder    |          |
| 💿 eda-1                              | 2018-09-11 13:17          | Chrome HTML Do | 1,963 KB |
| eda-1.md                             | 2018-09-11 13:17          | MD File        | 40 KB    |
| ✓ ③ eda-1                            | 2018-10-30 17:51          | R File         | 4 KB     |
| 🗹 國 eda-1                            | 2018-09-05 16:29          | RMD File       | 4 KB     |
| 💿 eda-1a-first-gen-immigrant         | 2018-10-30 17:52          | Chrome HTML Do | 1,943 KB |
| 📄 eda-1a-first-gen-immigrant.md      | 2018-10-30 17:52          | MD File        | 41 KB    |
| 🗹 國 eda-1a-first-gen-immigrant       | 2018-10-30 17:49          | RMD File       | 4 KB     |
|                                      |                           |                |          |

1.4 Two essential means of production: <a href="https://www.irendercommons.icentercommons.icentercom
icentercommons.icentercommons.icentercommons.icentercommons.icentercommons.icentercommons.icentercommons.icentercommons.icentercommons.icentercommons.icentercommons.icentercommons.icentercommons.icentercommons.icentercommons.icentercom

| Branch: master 🔻 | ipdln-2018-hackathon / README.md |
|------------------|----------------------------------|
| andkov Upda      |                                  |

## **Technique demonstration**

- ./reports/technique-demonstration/ a cleaned, simplified and heavily annotated .R + .Rmd version of <u>coloring-book-</u> mortality.R script. Optimized for learning the workflow with the original data. For full details consult its stitched\_output.
- ./reports/graphing-phase-only/ focuses on the graphing phase of production. Fully reproducible: works with the
  results of the models estimated during technical-demonstration, stored in ./data-public/dereived/techniquedemonstration/. For full details consult its stitched\_output

|                                                |                         | ents > GitHub > andkov > ipdIn-2018-hackathon > reports > technique-demonstration |                        |                       |                |
|------------------------------------------------|-------------------------|-----------------------------------------------------------------------------------|------------------------|-----------------------|----------------|
| nents > GitHub > andkov > ipdln-2018-hackathon |                         | Name ^                                                                            | Date modified          | Туре                  | Size           |
| Name ^                                         | coloring-book-mortality | 📊 figure-png                                                                      | 2018-10-30 13:30       | File folder           |                |
| data-public                                    | eda-1                   | prints                                                                            | 2018-10-30 12:42       | File folder           |                |
| data-unshared                                  |                         | stitched_output                                                                   | 2018-10-30 09:01       | File folder           |                |
| libs                                           |                         | technique-demonstration.md                                                        | 2018-10-30 13:39       | MD File               | 52 KB          |
| manipulation                                   | technique-demonstration | 🖂 💽 technique-demonstration                                                       | 2018-10-30 13:42       | R File                | 28 KB          |
| reports                                        | README.md               | 🖂 💽 technique-demonstration                                                       | 2018-10-30 12:45       | RMD File              | 6 KB           |
| sandbox                                        |                         | 📀 technique-demonstration-1                                                       | 2018-10-30 13:34       | Chrome HTML Do        | 2,854 KB       |
| scripts                                        |                         | technique-demonstration-2                                                         | 2018-10-30 13:39       | Chrome HTML Do        | 2,820 KB       |
| utility                                        |                         |                                                                                   |                        |                       |                |
| gitignore                                      |                         |                                                                                   |                        |                       |                |
| R                                              |                         | nents > GitHub > andkov > ipdIn-2018                                              | -hackathon > reports > | technique-demonstrati | ion > stitched |
| Rhistory                                       |                         |                                                                                   |                        |                       |                |
| 획 ipdln-2018-hackathon                         |                         | Name Name                                                                         | Date modified          | Туре                  | Size           |
| LICENSE                                        |                         | 🗹 💿 technique-demonstration                                                       | 2018-10-30 13:43       | Chrome HTML Do        | 77 K           |
| NEWS                                           |                         | 📄 technique-demonstration.md                                                      | 2018-10-30 13:43       | MD File               | 55 K           |
| README.md                                      |                         |                                                                                   |                        |                       |                |
|                                                |                         |                                                                                   |                        |                       |                |

## A. Graphing Technique

0.0 Data & Context : Mortality factors of Canadian immigrants at IPDLN-2018 hackathon by Statistics Canada in Banff

0.1 Modeling form: univariate logistic regression with categorical predictors

0.2 Graphical form: faceted scatterplot in ggplot2

0.3 Coloring book: Mapping informed expectations from predictors onto color

## B. Workflow Highlights

1.0 "Let no one ignorant of geometry enter": (my) scripts were written to be read by humans

- 1.1 <u>RAnalysisSkeleton</u> by Will Beasley: basic starting point for reproducible projects
- 1.2 Autonomous phases: data cleaning, statistical modelling, graph production
- 1.3 Layers of Isolation: analysis vs presentation using .R (+ .Rmd) => .html (+ .pdf )

1.4 Two essential means of production: knitr::stitch() vs rmarkdown::render()

## C. Conclusions

2.0 Different than Notebooks: sacrifices simplicity for agility via layers of isolation
2.1 R (+ .Rmd) = .html (+ .pdf) : moving away from *data playing* towards *data science*2.2 Reproducible projects: moving away from notebooks towards software
2.3 Looking back to Neil Ernst talk:

- Parameters and configuration
- Hidden state
- Longevity and version control
- Testing and modularity
- Notebook carpentry